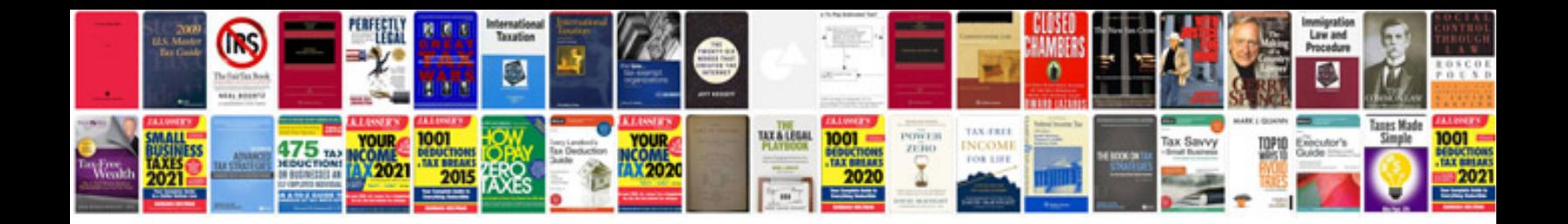

**Docs to go ipad manual**

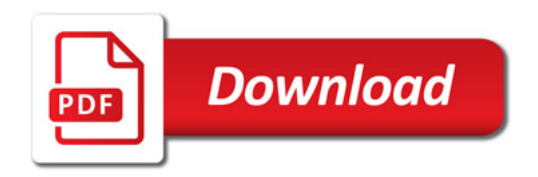

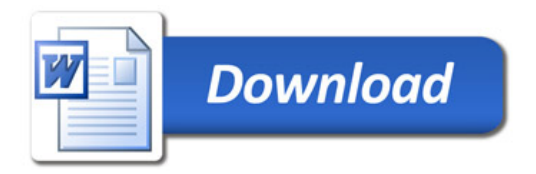